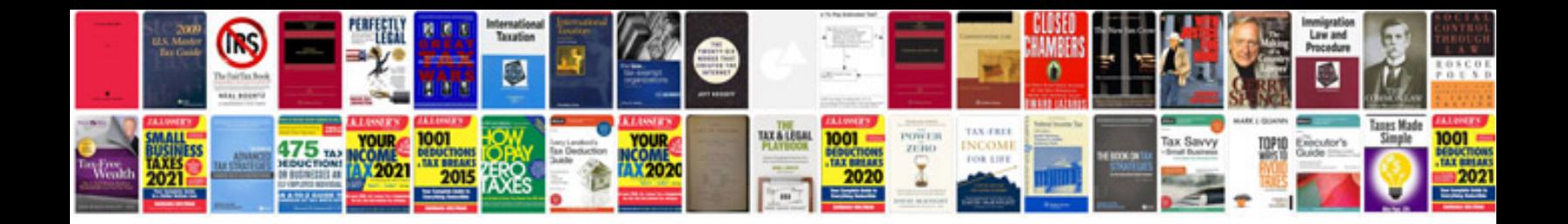

**Pdf aptitude questions and answers with explanation free download**

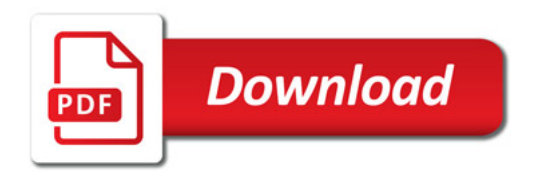

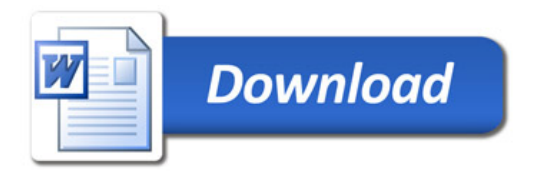